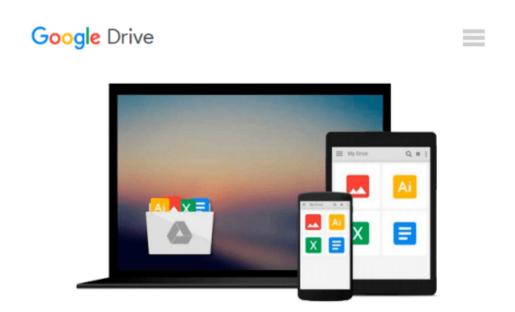

### Teach Yourself VISUALLY QuickBooks 2015 (Teach Yourself VISUALLY (Tech))

Elaine Marmel

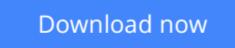

Click here if your download doesn"t start automatically

# Teach Yourself VISUALLY QuickBooks 2015 (Teach Yourself VISUALLY (Tech))

Elaine Marmel

### **Teach Yourself VISUALLY QuickBooks 2015 (Teach Yourself VISUALLY (Tech))** Elaine Marmel **The visual way to master QuickBooks 2015**

If you learn better by seeing rather than wading through confusing text, then this visual guide is for you! *Teach Yourself VISUALLY QuickBooks 2015* gives you hundreds of succinctly captioned, step-by-step screenshots that reveal how to master QuickBooks 2015 and get your business finances in working order.

QuickBooks 2015 is the world's most popular accounting software, but that doesn't mean it's easy to figure out on your own. In this great guide, you'll find tons of visual references that make it easy to navigate QuickBooks 2015. Learn how to store and process company names, addresses, and account information, track accounts payable, compile and integrate data, produce reports for tracking and analyzing financial data, and so much more—all with visual references that won't make you pull your hair out!

- Find out how to choose a company identity and set up your sales tax
- Cut through the jargon and see how to edit paycheck information and track employees' time records
- Create invoices and estimates with QuickBooks 2015
- Follow along with easy-to-decipher screenshots that make it clear how to pay bills online and print financial reports

If you're a visual learner interested in getting your business finances in order, this see-as-you-go guide makes it easier to master QuickBooks 2015 without the headache of trying to figure out hard-to-read text.

**Download** Teach Yourself VISUALLY QuickBooks 2015 (Teach You ...pdf

**<u>Read Online Teach Yourself VISUALLY QuickBooks 2015 (Teach Y ...pdf</u>** 

### Download and Read Free Online Teach Yourself VISUALLY QuickBooks 2015 (Teach Yourself VISUALLY (Tech)) Elaine Marmel

#### From reader reviews:

#### Mark Carter:

Have you spare time to get a day? What do you do when you have a lot more or little spare time? Yes, you can choose the suitable activity regarding spend your time. Any person spent all their spare time to take a wander, shopping, or went to the Mall. How about open as well as read a book entitled Teach Yourself VISUALLY QuickBooks 2015 (Teach Yourself VISUALLY (Tech))? Maybe it is to be best activity for you. You realize beside you can spend your time with your favorite's book, you can better than before. Do you agree with it has the opinion or you have additional opinion?

#### John Davis:

Spent a free time to be fun activity to do! A lot of people spent their leisure time with their family, or their particular friends. Usually they carrying out activity like watching television, planning to beach, or picnic inside park. They actually doing same task every week. Do you feel it? Do you need to something different to fill your personal free time/ holiday? May be reading a book might be option to fill your totally free time/ holiday. The first thing you ask may be what kinds of reserve that you should read. If you want to attempt look for book, may be the book untitled Teach Yourself VISUALLY QuickBooks 2015 (Teach Yourself VISUALLY (Tech)) can be great book to read. May be it may be best activity to you.

#### **Florence Nguyen:**

In this era which is the greater particular person or who has ability in doing something more are more important than other. Do you want to become one among it? It is just simple strategy to have that. What you must do is just spending your time not much but quite enough to get a look at some books. One of the books in the top record in your reading list is Teach Yourself VISUALLY QuickBooks 2015 (Teach Yourself VISUALLY (Tech)). This book which can be qualified as The Hungry Mountains can get you closer in turning out to be precious person. By looking right up and review this guide you can get many advantages.

#### Gene Baker:

That publication can make you to feel relax. That book Teach Yourself VISUALLY QuickBooks 2015 (Teach Yourself VISUALLY (Tech)) was bright colored and of course has pictures on there. As we know that book Teach Yourself VISUALLY QuickBooks 2015 (Teach Yourself VISUALLY (Tech)) has many kinds or genre. Start from kids until teenagers. For example Naruto or Private eye Conan you can read and feel that you are the character on there. So, not at all of book usually are make you bored, any it can make you feel happy, fun and unwind. Try to choose the best book to suit your needs and try to like reading that will.

Download and Read Online Teach Yourself VISUALLY QuickBooks 2015 (Teach Yourself VISUALLY (Tech)) Elaine Marmel #ZWS1HYDOBQM

## **Read Teach Yourself VISUALLY QuickBooks 2015 (Teach Yourself VISUALLY (Tech)) by Elaine Marmel for online ebook**

Teach Yourself VISUALLY QuickBooks 2015 (Teach Yourself VISUALLY (Tech)) by Elaine Marmel Free PDF d0wnl0ad, audio books, books to read, good books to read, cheap books, good books, online books, books online, book reviews epub, read books online, books to read online, online library, greatbooks to read, PDF best books to read, top books to read Teach Yourself VISUALLY QuickBooks 2015 (Teach Yourself VISUALLY (Tech)) by Elaine Marmel books to read online.

## Online Teach Yourself VISUALLY QuickBooks 2015 (Teach Yourself VISUALLY (Tech)) by Elaine Marmel ebook PDF download

Teach Yourself VISUALLY QuickBooks 2015 (Teach Yourself VISUALLY (Tech)) by Elaine Marmel Doc

Teach Yourself VISUALLY QuickBooks 2015 (Teach Yourself VISUALLY (Tech)) by Elaine Marmel Mobipocket

Teach Yourself VISUALLY QuickBooks 2015 (Teach Yourself VISUALLY (Tech)) by Elaine Marmel EPub